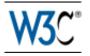

# Web Services Policy 1.5 - Attachment

# W3C Working Draft 27 September 2006

This version: http://www.w3.org/TR/2006/WD-ws-policy-attach-20060927 Latest version: http://www.w3.org/TR/ws-policy-attach Previous versions: http://www.w3.org/TR/2006/WD-ws-policy-attach-20060731 Editors: Asir S Vedamuthu, Microsoft Corporation David Orchard, BEA Systems, Inc. Maryann Hondo, IBM Corporation Toufic Boubez, Layer 7 Technologies Prasad Yendluri, webMethods, Inc.

This document is also available in these non-normative formats: PDF, PostScript, XML, and plain text.

Copyright © 2006 World Wide Web ConsortiumW3C<sup>®</sup> (Massachusetts Institute of TechnologyMIT, European Research Consortium for Informatics and MathematicsERCIM, Keio), All Rights Reserved. W3C liability, trademark and document use rules apply.

# Abstract

This specification, Web Services Policy 1.5 - Attachment, defines two general-purpose mechanisms for associating policies, as defined in Web Services Policy 1.5 - Framework, with the subjects to which they apply. This specification also defines how these general-purpose mechanisms may be used to associate policies with WSDL and UDDI descriptions.

# Status of this Document

This section describes the status of this document at the time of its publication. Other documents may supersede this document. A list of current W3C publications and the latest revision of this technical report can be found in the W3C technical reports index at http://www.w3.org/TR/.

This is an updated Public Working Draft of the Web Services Policy 1.5 - Attachment specification for review by W3C members and other interested parties. It has been produced by the Web Services Policy Working Group, which is part of the W3C Web Services Activity. A list of changes in this version of the document [p.31] and a diff-marked version against the previous version of this document are available.

Discussion of this document takes place on the public public-ws-policy@w3.org mailing list (public archive) and within Bugzilla. Comments on this specification should be made following the Description for Issues of the Working Group.

This document was produced by a group operating under the 5 February 2004 W3C Patent Policy. W3C maintains a public list of any patent disclosures made in connection with the deliverables of the group; that page also includes instructions for disclosing a patent. An individual who has actual knowledge of a patent which the individual believes contains Essential Claim(s) must disclose the information in accordance with section 6 of the W3C Patent Policy.

Publication as a Working Draft does not imply endorsement by the W3C Membership. This is a draft document and may be updated, replaced or obsoleted by other documents at any time. It is inappropriate to cite this document as other than work in progress.

# **Table of Contents**

- 1. Introduction [p.3]
- 2. Notations and Terminology [p.3]
  - 2.1 Notational Conventions [p.4]
  - 2.2 XML Namespaces [p.4]
  - 2.3 Terminology [p.6]
  - 2.4 Example [p.7]
- 3. Policy Attachment [p.8]
  - 3.1 Effective Policy [p.8]
  - 3.2 Policy Attachment Mechanisms [p.9]
  - 3.3 XML Element Attachment [p.9]
  - 3.4 External Policy Attachment [p.10]
- 4. Attaching Policies Using WSDL 1.1 [p.12]
  - 4.1 Calculating Effective Policy in WSDL 1.1 [p.13]
    - 4.1.1 Service Policy Subject [p.15]
    - 4.1.2 Endpoint Policy Subject [p.15]
    - 4.1.3 Operation Policy Subject [p.16]
    - 4.1.4 Message Policy Subject [p.16]
    - 4.1.5 Example [p.17]
- 5. Attaching Policies Using UDDI [p.19]
  - 5.1 Calculating Effective Policy and Element Policy in UDDI [p.19]
    - 5.1.1 Service Provider Policy Subject [p.20]
    - 5.1.2 Service Policy Subject [p.20]
    - 5.1.3 Endpoint Policy Subject [p.20]
  - 5.2 Referencing Remote Policy Expressions [p.21]
  - 5.3 Registering Reusable Policy Expressions [p.22]
  - 5.4 Registering Policies in UDDI Version 3 [p.24]
- 6. Security Considerations [p.25]
- 7. Conformance [p.25]

### Appendices

A. References [p.25] A.1 Normative References [p.26] A.2 Other References [p.27] B. UDDI tModel Definitions [p.28] B.1 Remote Policy Reference Category System [p.28] B.1.1 Design Goals [p.28] B.1.2 tModel Definition [p.28] B.1.3 tModel Structure [p.29] B.2 Web Services Policy Types Category System [p.29] B.2.1 Design Goals [p.29] B.2.2 tModel Definition [p.29] B.2.3 tModel Structure [p.29] B.3 Local Policy Reference Category System [p.30] B.3.1 Design Goals [p.30] B.3.2 tModel Definition [p.30] B.3.3 tModel Structure [p.30] C. Acknowledgements [p.31] (Non-Normative) D. Changes in this Version of the Document [p.31] (Non-Normative) E. Web Services Policy 1.5 - Attachment Change Log [p.31] (Non-Normative)

# **1. Introduction**

The Web Services Policy 1.5 - Framework [*Web Services Policy Framework* [*p.26*]] specification defines an abstract model and an XML-based language for expressing policies of entities in a Web services-based system. This specification, Web Services Policy 1.5 - Attachment, defines two general-purpose mechanisms for associating policies with the subjects to which they apply; the policies may be defined as part of existing metadata about the subject or the policies may be defined independently and associated through an external binding to the subject.

To enable Web Services Policy to be used with existing Web service technologies, this specification describes the use of these general-purpose mechanisms with WSDL [*WSDL 1.1 [p.26]* ] definitions and UDDI [*UDDI API 2.0 [p.26]*, *UDDI Data Structure 2.0 [p.26]*, *UDDI 3.0 [p.26]* ]. WSDL [*WSDL 2.0 Core Language [p.26]* ] is deferred.

# 2. Notations and Terminology

This section specifies the notations, namespaces, and terminology used in this specification.

# **2.1 Notational Conventions**

This specification uses the following syntax within normative outlines:

- The syntax appears as an XML instance, but values in *italics* indicate data types instead of literal values.
- Characters are appended to elements and attributes to indicate cardinality:

○ "?" (0 or 1)

- "\*" (0 or more)
- "+" (1 or more)
- The character "|" is used to indicate a choice between alternatives.
- The characters "(" and ")" are used to indicate that contained items are to be treated as a group with respect to cardinality or choice.
- This document relies on the XML Information Set [*XML Information Set* [*p.27*]]. Information items properties are indicated by the style [infoset property].
- XML namespace prefixes (see Table 2-1 [p.5]) are used to indicate the namespace of the element or attribute being defined.
- The ellipses characters "..." are used to indicate a point of extensibility that allows other Element or Attribute Information Items.

Elements and Attributes defined by this specification are referred to in the text of this document using XPath 1.0 [XPATH 1.0] expressions. Extensibility points are referred to using an extended version of this syntax:

- An element extensibility point is referred to using {any} in place of the element name. This indicates that any element name can be used, from any namespace other than the http://www.w3.org/2006/07/ws-policy namespace.
- An attribute extensibility point is referred to using @ {any} in place of the attribute name. This indicates that any attribute name can be used, from any namespace. namespace.

Normative text within this specification takes precedence over normative outlines, which in turn take precedence over the XML Schema [XML Schema Structures [p.27]] descriptions.

# 2.2 XML Namespaces

This specification uses a number of namespace prefixes throughout; they are listed in Table 2-1 [p.5]. Note that the choice of any namespace prefix is arbitrary and not semantically significant (see [XML Namespaces [p.27]]).

| Prefix  | XML Namespace                                                                      | Specification                                |
|---------|------------------------------------------------------------------------------------|----------------------------------------------|
| rmp     | http://docs.oasis-open.org/ws-rx/wsrmp/200602                                      |                                              |
| sp      | http://schemas.xmlsoap.org/ws/2005/07/securitypolicy                               | [WS-SecurityPolicy<br>[p.28]]                |
| wsa     | http://www.w3.org/2005/08/addressing                                               | [WS-Addressing<br>Core [p.26]]               |
| wsdl11  | http://schemas.xmlsoap.org/wsdl/                                                   | [WSDL 1.1 [p.26]]                            |
| wsdl20  | http://www.w3.org/2006/01/wsdl                                                     | [WSDL 2.0 Core<br>Language [p.26] ]          |
| wsoap12 | http://schemas.xmlsoap.org/wsdl/soap12/                                            | [WSDL 1.1<br>Binding for SOAP<br>1.2 [p.28]] |
| wsp     | http://www.w3.org/2006/07/ws-policy                                                | This specification                           |
| wsse    | http://docs.oasis-open.org/wss/2004/01/oasis-200401-wss-wssecurity-secext-1.0.xsd  | [WS-Security 2004<br>[p.27] ]                |
| wsu     | http://docs.oasis-open.org/wss/2004/01/oasis-200401-wss-wssecurity-utility-1.0.xsd | [WS-Security 2004<br>[p.27]]                 |
| xs      | http://www.w3.org/2001/XMLSchema                                                   | [XML Schema<br>Structures [p.27] ]           |

#### Table 2-1. Prefixes and Namespaces used in this specification

All information items defined by this specification are identified by the XML namespace URI [*XML Namespaces* [*p*.27] ] http://www.w3.org/2006/07/ws-policy. A normative XML Schema [*XML Schema Structures* [*p*.27] , *XML Schema Datatypes* [*p*.27] ] document can be obtained by dereferencing the XML namespace URI.

In this document reference is made to the wsu:Id attribute in a utility schema (http://docs.oasis-open.org/wss/2004/01/oasis-200401-wss-wssecurity-utility-1.0.xsd). The wsu:Id attribute was added to the utility schema with the intent that other specifications requiring such an Id could reference it (as is done here).

It is the intent of the W3C Web Services Policy Working Group that the Web Services Policy 1.5 - Framework and Web Services Policy 1.5 - Attachment XML namespace URI will not change arbitrarily with each subsequent revision of the corresponding XML Schema documents but rather change only when a subsequent revision, published as a WD, CR or PR draft results in non-backwardly compatible changes from a previously published WD, CR or PR draft of the specification.

Under this policy, the following are examples of backwards compatible changes that would not result in assignment of a new XML namespace URI:

- Addition of new global element, attribute, complexType and simpleType definitions.
- Addition of new elements or attributes in locations covered by a previously specified wildcard.
- Modifications to the pattern facet of a type definition for which the value-space of the previous definition remains valid or for which the value-space of the preponderance of instance would remain valid.

• Modifications to the cardinality of elements for which the value-space of possible instance documents conformant to the previous revision of the schema would still be valid with regards to the revised cardinality rule.

### 2.3 Terminology

The keywords "MUST", "MUST NOT", "REQUIRED", "SHALL", "SHALL NOT", "SHOULD", "SHOULD NOT", "RECOMMENDED", "MAY", and "OPTIONAL" in this document are to be interpreted as described in RFC 2119 [*IETF RFC 2119* [*p.26*]].

We introduce the following terms that are used throughout this document:

effective policy [p.8]

the **effective policy**, for a given policy subject [p.7], is the combination of relevant policies. The relevant policies are those attached to policy scopes [p.7] that contain the policy subject [p.7].

element policy [p.9]

The **element policy** is the policy [p.6] attached to the policy subjects [p.7] associated with the element information item that contains it.

merge [p.8]

a **merge** consists of serializing each policy as a policy expression [p.7], replacing their wsp:Policy element with a wsp:All element, and placing each as children of a wrapper wsp:Policy element.

policy

A policy is a collection of policy alternatives [p.6].

policy alternative

A policy alternative is a collection of policy assertions [p.6].

policy assertion

A policy assertion represents an individual requirement, capability, or other property of a behavior.

policy attachment

A **policy attachment** is a mechanism for associating policy [p.6] with one or more policy scopes [p.7].

policy expression

A **policy expression** is an XML Infoset representation of a policy [p.6], either in a normal form or in an equivalent compact form.

policy scope

A policy scope is a collection of policy subjects [p.7] to which a policy may apply.

policy subject

A **policy subject** is an entity (e.g., an endpoint, message, resource, interaction) with which a policy [p.6] can be associated.

### 2.4 Example

This specification defines several mechanisms for associating policies (Web Services Policy 1.5 - Framework, [*Web Services Policy Framework* [*p.26*]]) with various XML Web service entities. For brevity, we define two sample policy expressions [*p.7*] that the remainder of this document references.

The example in Example 2-1 [p.7] indicates a policy [p.6] for reliable messaging [*WS-RM Policy* [p.27]]. The example in Example 2-2 [p.7] is a policy for securing messages using X509 certificates [*WS-Security-Policy* [p.28]].

Example 2-1. Example RM Policy Expression.

```
(01) <wsp:Policy
       xmlns:rmp="http://docs.oasis-open.org/ws-rx/wsrmp/200602"
       xmlns:wsp="http://www.w3.org/2006/07/ws-policy"
       xmlns:wsu="http://docs.oasis-open.org/wss/2004/01/oasis-200401-wss-wssecurity-utility-1.0.xsd"
       wsu:Id="RmPolicy" >
(02)
     <rmp:RMAssertion>
        <rmp:InactivityTimeout Milliseconds="600000" />
(03)
(04)
        <rmp:BaseRetransmissionInterval Milliseconds="3000" />
(05)
        <rmp:ExponentialBackoff />
        <rmp:AcknowledgementInterval Milliseconds="200" />
(06)
(07)
      </rmp:RMAssertion>
(08) </wsp:Policy>
```

#### Example 2-2. Example X509 Security Policy Expression.

```
(01) <wsp:Policy
        xmlns:sp="http://schemas.xmlsoap.org/ws/2005/07/securitypolicy"
        xmlns:wsp="http://www.w3.org/2006/07/ws-policy
        xmlns:wsu="http://docs.oasis-open.org/wss/2004/01/oasis-200401-wss-wssecurity-utility-1.0.xsd"
       wsu:Id="X509EndpointPolicy" >
(02)
      <sp:AsymmetricBinding>
(03)
         <wsp:Policy>
(04)
          <sp:RecipientToken>
(05)
             <wsp:Policv>
(06)
               <sp:X509Token sp:IncludeToken="http://schemas.xmlsoap.org/ws/2005/07/securitypolicy/IncludeToken/Never">
                 <wsp:Policy
(07)
                   <sp:WssX509V3Token10 />
(08)
(09)
                 </wsp:Policy>
(10)
               </sp:X509Token>
            </wsp:Policy>
(11)
(12)
           </sp:RecipientToken>
(13)
           <sp:InitiatorToken>
             <wsp:Policy>
(14)
(15)
               <sp:X509Token sp:IncludeToken="http://schemas.xmlsoap.org/ws/2005/07/securitypolicy/IncludeToken/AlwaysToRecipient" >
                <wsp:Policy>
(16)
                   <sp:WssX509V3Token10 />
(17)
(18)
                 </wsp:Policy>
(19)
               </sp:X509Token>
            </wsp:Policy>
(20)
```

| (21) |                                                                     |
|------|---------------------------------------------------------------------|
| (22) | <sp:algorithmsuite></sp:algorithmsuite>                             |
| (23) | <wsp:policy></wsp:policy>                                           |
| (24) | <sp:basic256rsa15></sp:basic256rsa15>                               |
| (25) |                                                                     |
| (26) |                                                                     |
| (27) | <sp:layout></sp:layout>                                             |
| (28) | <wsp:policy></wsp:policy>                                           |
| (29) | <sp:lax></sp:lax>                                                   |
| (30) |                                                                     |
| (31) |                                                                     |
| (32) | <sp:includetimestamp></sp:includetimestamp>                         |
| (33) | <sp:onlysignentireheadersandbody></sp:onlysignentireheadersandbody> |
| (34) |                                                                     |
| (35) |                                                                     |
| (36) |                                                                     |

The document containing both of these policy expressions is assumed to be located at http://www.example.com/policies. Per Section 3.2 Policy Identification of Web Services Policy 1.5 - Framework [*Web Services Policy Framework* [*p.26*]], the URIs used for these policy expressions [p.7] in the remainder of this document are http://www.example.com/policies#RmPol-icy and http://www.example.com/policies#X509EndpointPolicy, for the examples in Example 2-1 [p.7] and Example 2-2 [p.7], respectively.

# 3. Policy Attachment

This section defines two general-purpose mechanisms for associating policies [p.6] with one or more policy subjects [p.7]. The first allows XML-based descriptions of resources (represented as XML elements) to associate policy as part of their intrinsic definition. The second allows policies to be associated with arbitrary policy subjects independently from their definition.

In addition it defines the processing rules for scenarios where multiple policies are attached to a policy subject.

# **3.1 Effective Policy**

Policies [p.6] will often be associated with a particular policy subject [p.7] using multiple policy attachments [p.6]. For example, there may be attachments at different points in a WSDL description that apply to a subject, and other attachments may be made by UDDI and other mechanisms.

When multiple attachments are made, [Definition: the **effective policy**, for a given policy subject [p.7], is the combination of relevant policies. The relevant policies are those attached to policy scopes [p.7] that contain the policy subject [p.7].]

This combination can be achieved by: [Definition: a **merge** consists of serializing each policy as a policy expression [p.7], replacing their wsp:Policy element with a wsp:All element, and placing each as children of a wrapper wsp:Policy element.] The resulting policy expression is considered to represent the combined policy of all of the attachments to that subject.

Such calculated policy expressions have no meaningful IRI of their own.

### **3.2 Policy Attachment Mechanisms**

This section defines two general-purpose mechanisms for associating policies [*Web Services Policy Framework* [p.26] ] with one or more policy subjects [p.7]. The first allows XML-based descriptions of resources to associate policy [p.6] as part of their intrinsic definition. The second allows policies to be associated with arbitrary policy subjects independently from their definition.

### 3.3 XML Element Attachment

It is often desirable to associate policies with the XML elements describing a subject; this allows description formats such as WSDL to be easily used with the Web Services Policy Framework (see Section 4. Attaching Policies Using WSDL 1.1 [p.12] for the specific details of WSDL attachment).

The precise semantics of how element policy is to be processed once discovered is domain-specific; however, implementations are likely to follow the precedent specified in the section below on WSDL [*WSDL 1.1 [p.26]*] and Policy.

This specification defines a global attribute that allows policy expressions [p.7] to be attached to an arbitrary XML element. The following is the schema definition for the wsp:PolicyURIs attribute:

The namespace URI [*XML Namespaces* [*p.27*]] for this attribute is http://www.w3.org/2006/07/ws-policy.

The wsp:PolicyURIs attribute contains a white space-separated list of one or more IRIs [*IETF RFC* 3987 [p.26]]. When this attribute is used, each of the values identifies a policy expression [p.7] as defined by [*Web Services Policy Framework* [p.26]]. If more than one IRI is specified, the individual referenced policies [p.6] need to be merged [p.8] together to form a single element policy expression [p.7]. The resultant policy [p.6] is then associated with the element information item's element policy [p.9] property. [Definition: The **element policy** is the policy [p.6] attached to the policy subjects [p.7] associated with the element information item that contains it.]

Note that the policy scope [p.7] of the attachment is specific to the policy attachment [p.6] Mechanism using it; accordingly, any policy attachment [p.6] mechanism using this attribute MUST define the policy scope [p.7] of the attachment.

An example of element policy [p.9] through the use of this global attribute is given below using the sample policies stated in Section **2.4 Example** [p.7].

If the policies [p.6] referenced by the following XML element

```
<MyElement wsp:PolicyURIs="
http://www.example.com/policies#RmPolicy
http://www.example.com/policies#X509EndpointPolicy" />
```

have been processed and merged [p.8], it would result in an element policy [p.9] whose XML 1.0 representation is listed in Example 3-1 [p.10]:

Example 3-1. Example Merged Policy Expression.

```
(01) <wsp:Policy
       xmlns:rmp="http://docs.oasis-open.org/ws-rx/wsrmp/200602"
       xmlns:sp="http://schemas.xmlsoap.org/ws/2005/07/securitypolicy"
       xmlns:wsp="http://www.w3.org/2006/07/ws-policy" >
(02)
     <rmp:RMAssertion>
(03)
        <rmp:InactivityTimeout Milliseconds="600000" />
          <rmp:BaseRetransmissionInterval Milliseconds="3000" />
(04)
(05)
          <rmp:ExponentialBackoff />
(06)
          <rmp:AcknowledgementInterval Milliseconds="200" />
(07)
        </rmp:RMAssertion>
(08) <sp:AsymmetricBinding>
(09)
       <wsp:Policy>
(10)
         <!-- Details omitted for readability -->
(11)
          <sp:IncludeTimestamp />
(12)
          <sp:OnlySignEntireHeadersAndBody />
(13)
       </wsp:Policy>
(14) </sp:AsymmetricBinding>
(15) </wsp:Policy>
```

Note that this element policy [p.9] has no meaningful IRI.

The presence of the wsp:PolicyURIs attribute does not prohibit implementations from using additional mechanisms for associating policy expressions [p.7] with XML-based constructs.

Alternatively, rather than using the global attribute, XML elements may use the wsp:Policy or wsp:PolicyReference elements directly as children, in order to support element policy [p.9], and the semantics for this are the same as for the use of the global attribute. For example, an alternative way of attaching the policies in the above example, using child elements, would be as follows:

```
<MyElement>
<wsp:PolicyReference
URI="http://www.example.com/policies#RmPolicy" />
<wsp:PolicyReference
URI="http://www.example.com/policies#X509EndpointPolicy" />
<MyElement/>
```

### **3.4 External Policy Attachment**

This mechanism allows policies [p.6] to be associated with a policy subject [p.7] independent of that subject's definition and/or representation through the use of a wsp:PolicyAttachment gelement.

This element has three components: the policy scope [p.7] of the attachment, the policy expressions [p.7] being bound, and optional security information. The policy scope [p.7] of the attachment is defined using one or more extensible domain expressions that identify policy subjects [p.7], typically using IRIs.

Domain expressions identify the domain of the association. That is, the set of policy subjects [p.7] that will be considered for inclusion in the scope using an extensible domain expression model. Domain expressions identify policy subjects [p.7] to be included within the policy scope [p.7]. Domain expressions yield an unordered set of policy subjects [p.7] for consideration.

For the purposes of attaching policy [p.6] to a policy subject [p.7] through this mechanism, any policy expression [p.7] contained inside of the wsp:AppliesTo element MUST NOT be considered in scope. For example, an Endpoint Reference may be used as a domain expression, and it may contain policy expressions [p.7] within it, but this policy expressions [p.7] are not considered in scope with respect to the wsp:PolicyAttachment element using it.

The following is the pseudo-schema for the wsp:PolicyAttachment element:

The following describes the attributes and elements listed in the pseudo-schema outlined above:

```
/wsp:PolicyAttachment
```

This describes an external policy attachment [p.6].

```
/wsp:PolicyAttachment/wsp:AppliesTo
```

This required element's children describe the policy scope [p.7].

```
/wsp:PolicyAttachment/wsp:AppliesTo/{any}
```

These child elements MUST specify and/or refine the domain expression(s) that define the policy scope [p.7]. They MUST NOT contradict the semantics of their root element; if an element is not recognized, it SHOULD be ignored. Domain expressions are XML elements that describe policy subjects [p.7] within a policy scope [p.7]. When more than one domain expression is present, the policy scope [p.7] contains the union of the policy subjects [p.7] identified by each expression.

```
/wsp:PolicyAttachment/wsp:Policy
```

This element is a policy expression [p.7] representing a policy [p.6] that is attached to the policy subjects [p.7] within the policy scope [p.7].

/wsp:PolicyAttachment/wsp:PolicyReference

This element references a policy expression [p.7] to be attached to the policy subjects [p.7] that are in the policy scope [p.7]. Refer to Web Services Policy 1.5 - Framework [*Web Services Policy Framework* [p.26]] for additional details.

/wsp:PolicyAttachment/wsse:Security

This optional element allows security information such as signatures to be included. The syntax of this element is described in WS-Security [WS-Security 2004 [p.27]].

```
/wsp:PolicyAttachment/@{any}
```

Additional attributes MAY be specified but MUST NOT contradict the semantics of the owner element; if an attribute is not recognized, it SHOULD be ignored.

```
/wsp:PolicyAttachment/{any}
```

Other child elements for binding constructs MAY be specified but MUST NOT contradict the semantics of the parent element; if an element is not recognized, it SHOULD be ignored.

Domain expressions are used to identify entities such as endpoints, messages or resources with which a policy can be associated. For example, domain expressions may be used to refer to WSDL 1.1 definitions, WSDL 2.0 components, endpoint references, etc.

The following example illustrates the use of this mechanism with an EndpointReference domain expression for a deployed endpoint as defined in Web Services Addressing [*WS-Addressing Core* [p.26]]:

In this example, the policy expression [p.7] at http://www.example.com/policies#RmPolicy applies to all interactions with the endpoint at http://www.example.com/acct.

# 4. Attaching Policies Using WSDL 1.1

The RECOMMENDED means of associating a policy [p.6] with a policy subject [p.7] that has a WSDL 1.1 [*WSDL* 1.1 [*p*.26] ] description is to attach a reference to the policy [p.6] within the WSDL component corresponding to the target policy subject [p.7].

WSDL 1.1 disallows the use of extensibility elements on certain elements and the use of extensibility attributes on others. However, the WS-I Basic Profile 1.1 [*BP 1.1 [p.26]*] overrules this restriction and allows element extensibility everywhere. Therefore, the policy [p.6] reference SHOULD be attached using wsp:PolicyReference as child element unless it is absolutely necessary to maintain the original WSDL 1.1 restriction, in which case the @wsp:PolicyURIs attribute MAY be used for the following WSDL elements:

- wsdl11:portType
- wsdl11:portType/wsdl11:operation/wsdl11:input
- wsdll1:portType/wsdll1:operation/wsdll1:output
- wsdll1:portType/wsdll1:operation/wsdll1:fault

If it is necessary to include the actual policy expressions [p.7] within the WSDL description itself, it is RECOMMENDED that their wsp:Policy elements be included as children of the wsdlll:definition element, and referenced using the mechanisms just described. Alternatively, the policy expressions [p.7] MAY be made available through some other means, such as WS-MetadataExchange [*WS-Meta-dataExchange* [p.27]].

To ensure that consumers of policy-annotated WSDL elements are capable of processing such policy attachments [p.6], attachments using wsp:PolicyReference SHOULD be marked as a mandatory extension (e.g., with a @wsdlll:required="true" attribute).

The rest of this section defines how to interpret the policy attachments [p.6] when they appear within a WSDL description.

### 4.1 Calculating Effective Policy in WSDL 1.1

Policy attachments [p.6] in WSDL 1.1 can be used to associate policies [p.6] with four different types of policy subject [p.7], identified as the service policy subject, the endpoint policy subject, the operation policy subject, and the message policy subject. These subjects should be considered as nested, due to the hierarchical nature of WSDL.

When attaching a policy [p.6] to a WSDL element, a policy scope [p.7] is implied for that attachment. The policy scope [p.7] only contains the policy subject [p.7] associated with that element and not those associated with the children of that element. Therefore, it is RECOMMENDED that each policy assertion [p.6] contained within a WSDL element's element policy [p.9] should have the correct semantic such that the subject for that assertion is that WSDL element. For example, assertions that describe behaviours regarding the manipulation of messages should only be contained within policies attached to WSDL message elements.

Figure 1 represents how the effective policies [p.8], with regard to WSDL, are calculated for each of these policy subjects [p.7]. In the diagram, the dashed boxes represent policy scope [p.7] s implied by WSDL elements. For a particular policy subject [p.7], the effective policy [p.8] MUST *merge* the element policy [p.9] of each element with a policy scope [p.7] that contains the policy subject [p.7].

For abstract WSDL definitions, the element policy [p.9] is considered an intrinsic part of the definition and applies to all uses of that definition. In particular, it MUST be merged [p.8] into the effective policy [p.8] of every implementation of that abstract WSDL definition.

Policies that are attached to a deployed resource (e.g., services or ports) are only considered in the effective policy [p.8] of that deployed resource itself.

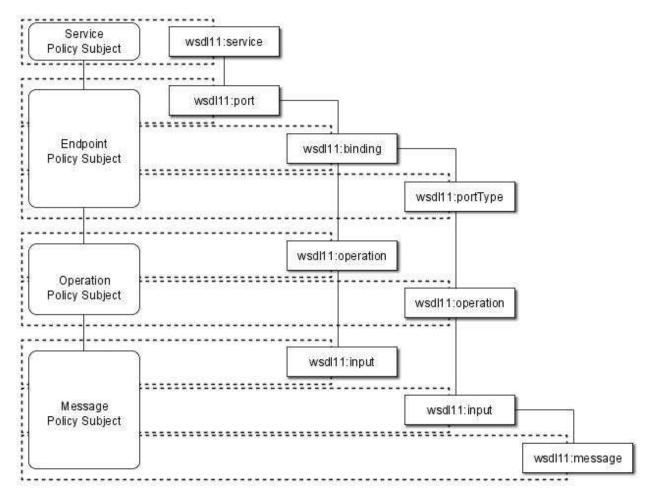

Figure 4-1. Effective Policy and Policy Scopes in WSDL

(This graphic is also available in SVG format here.)

When attaching policies at different levels of the WSDL hierarchy, care must be taken. A message exchange with an endpoint MAY be described by the effective policies [p.8] in all four subject types simultaneously.

For example, in Figure 4-1 [p.14], for a particular input message to a deployed endpoint, there are four policy subjects [p.7] involved, each with their own effective policy [p.8]. There is an effective policy [p.8] for the message, as well as an effective policy [p.8] for the parent operation of that message, an effective policy [p.8] for the deployed endpoint, and the effective policy [p.8] for the service as a whole. All four effective policies [p.8] are applicable in relation to that specific input message.

It is RECOMMENDED that, where specific policy assertions [p.6] associated with one policy subject [p.7] are only compatible with specific policy assertions [p.6] on another policy subject [p.7] in the same hierarchical chain, the policies containing these assertions should be attached within a single WSDL binding hierarchy.

For any given port, the policy alternatives [p.6] for each policy subject [p.7] type SHOULD be compatible with each of the policy alternatives [p.6] at each of the policy subjects [p.7] parent and child policy subjects [p.7], such that choices between policy alternatives [p.6] at each level are independent of each other.

The rest of this section describes these policy subject [p.7] types, and how the effective policy [p.8] for each policy subject [p.7] is calculated.

### 4.1.1 Service Policy Subject

The following WSDL 1.1 element is considered as the service policy subject:

• wsdll1:service

This element MAY have element policy [p.9] as per Section **3.** Policy Attachment [p.8], and if present MUST be merged [p.8] into the effective policy [p.8] of the WSDL service policy subject.

A policy associated with a service policy subject applies to any message exchange using any of the endpoints offered by that service.

### 4.1.2 Endpoint Policy Subject

The following WSDL 1.1 elements collectively describe an endpoint:

- wsdl11:port
- wsdl11:portType
- wsdl11:binding

These elements MAY have element policy [p.9] as per Section **3.** Policy Attachment [p.8]. The policy scope [p.7] implied by each of these elements contains the endpoint policy subject representing the deployed endpoint.

Since the wsdlll:portType may be used by more than one binding, it is RECOMMENDED that only policies containing abstract (i.e., binding independent) assertions should be attached to this type of element.

Policies associated with an endpoint policy subject apply to any message exchange made using that endpoint.

The effective policy [p.8] for a WSDL endpoint policy subject includes the element policy [p.9] of the wsdll1:port element that defines the endpoint merged [p.8] with the element policy [p.9] of the referenced wsdll1:binding element and the element policy [p.9] of the referenced wsdll1:portType

element that defines the interface of the endpoint.

### 4.1.3 Operation Policy Subject

The following WSDL 1.1 elements collectively describe an operation:

- wsdll1:portType/wsdll1:operation
- wsdll1:binding/wsdll1:operation

These elements MAY have element policy [p.9] as per Section 3. Policy Attachment [p.8].

The policy scope [p.7] implied by each of these elements contains the operation policy subject representing the specific operation of the endpoint policy subject.

Since the wsdlll:portType/wsdlll:operation may be used by more than one binding, it is RECOMMENDED that only policies containing abstract (i.e., binding independent) assertions should be attached to this type of element.

Policies associated with an operation policy subject apply to the message exchange described by that operation.

The effective policy [p.8] for a WSDL operation policy subject is calculated in relation to a specific port, and includes the element policy [p.9] of the wsdlll:portType/wsdlll:operation element that defines the operation merged [p.8] with that of the corresponding wsdlll:binding/wsdlll:operation element.

### 4.1.4 Message Policy Subject

The following WSDL 1.1 elements are used to describe messages:

- wsdll1:message
- wsdl11:portType/wsdl11:operation/wsdl11:input
- wsdl11:portType/wsdl11:operation/wsdl11:output
- wsdll1:portType/wsdll1:operation/wsdll1:fault
- wsdll1:binding/wsdll1:operation/wsdll1:input
- wsdll1:binding/wsdll1:operation/wsdll1:output
- wsdll1:binding/wsdll1:operation/wsdll1:fault

These elements MAY have element policy [p.9] as per Section 3. Policy Attachment [p.8].

The policy scope [p.7] implied by these elements contains the message policy subject representing the specific input, output, or fault message in relation to the operation policy subject.

Policies associated with a message policy subject apply to that message (i.e. input, output or fault message).

The effective policy [p.8] for a specific WSDL message (i.e., input, output, or fault message) is calculated in relation to a specific port, and includes the element policy [p.9] of the wsdlll:message element that defines the message's type merged [p.8] with the element policy [p.9] of the wsdlll:binding and wsdlll:portType message definitions that describe that message.

For example, the effective policy [p.8] of a specific input message for a specific port would be the *merge* of the wsdll1:message element defining the message type, the wsdll1:port-Type/wsdll1:operation/wsdll1:input element, and the corresponding wsdll1:binding/wsdll1:operation/wsdll1:input element for that message.

Since a wsdlll:message may be used by more than one wsdlll:portType, it is RECOM-MENDED that only policies containing abstract (i.e., binding independent) assertions should be attached to this type of element.

Since wsdlll:input, wsdlll:output, and wsdlll:fault elements in a wsdlll:port-Type/wsdlll:operation may be used by more than one binding, it is RECOMMENDED that only policies containing abstract (i.e., binding independent) assertions should be attached to these types of elements.

Care should be taken when attaching policies to outbound messages as the result may not be what is expected. For example, expressing a choice on a service's outbound message without a mechanism for a requester of that service to communicate its choice to the service before the outbound message is sent may not result in the desired behaviours. It is therefore RECOMMENDED that policy alternatives [p.6] on outbound messages SHOULD be avoided without the use of some form of mutual policy [p.6] exchange between the parties involved.

### 4.1.5 Example

As an example of the combination of these policy subjects [p.7] and effective policy [p.8] calculation, consider the WSDL type definition in Example 4-1 [p.17] that references policies.

#### Example 4-1. Example Policy Attached to WSDL.

```
(01) <wsdll1:definitions name="StockQuote"
       targetNamespace="http://www.example.com/stock/binding"
       xmlns:tns="http://www.example.com/stock/binding"
       xmlns:fab="http://www.example.com/stock"
       xmlns:rmp="http://docs.oasis-open.org/ws-rx/wsrmp/200602"
       xmlns:sp="http://schemas.xmlsoap.org/ws/2005/07/securitypolicy"
       xmlns:wsdl="http://schemas.xmlsoap.org/wsdl/'
       xmlns:wsoap12="http://schemas.xmlsoap.org/wsdl/soap12/"
       xmlns:wsp="http://www.w3.org/2006/07/ws-policy"
       xmlns:wsu="http://docs.oasis-open.org/wss/2004/01/oasis-200401-wss-wssecurity-utility-1.0.xsd" >
(02)
     <wsp:Policy wsu:Id="RmPolicy" >
(03)
       <rmp:RMAssertion>
(04)
          <rmp:InactivityTimeout Milliseconds="600000" />
(05)
          <rmp:BaseRetransmissionInterval Milliseconds="3000" />
```

| (06) | <rmp:exponentialbackoff></rmp:exponentialbackoff>                                                                           |
|------|----------------------------------------------------------------------------------------------------|
| (00) | <pre><rmp:acknowledgementinterval milliseconds="200"></rmp:acknowledgementinterval></pre>                                   |
| (08) |                                                                                                    |
| (09) |                                                                                                    |
| (10) | <pre><vsp:policy wsu:id="X509EndpointPolicy"></vsp:policy></pre>                                                            |
| (11) | <pre><sp:asymmetricbinding></sp:asymmetricbinding></pre>                                                                    |
| (12) | <pre><wsp:policy></wsp:policy></pre>                                                                                        |
| . ,  | Details omitted for readability                                                                                             |
| (13) | <sp:includetimestamp></sp:includetimestamp>                                                                                 |
| (14) | <sp:onlysignentireheadersandbody></sp:onlysignentireheadersandbody>                                                         |
| (15) |                                                                                                    |
| (16) |                                                                                                    |
| (17) |                                                                                                    |
| (18) | <wsp:policy wsu:id="SecureMessagePolicy"></wsp:policy>                                                                      |
| (19) | <pre><sp:signedparts></sp:signedparts></pre>                                                                                |
| (20) | <pre></pre>                                                                                                    |
| (21) |                                                                                                    |
| (22) | <pre><sp:encryptedparts></sp:encryptedparts></pre>                                                                          |
| (23) | <pre><sp:body></sp:body></pre>                                                                                              |
| (24) |                                                                                                    |
| (25) |                                                                                                    |
| (26) | <wsdll1:import <="" namespace="http://www.example.com/stock" td=""></wsdll1:import>                                         |
|      | location="http://www.example.com/stock/stock.wsdl" />                                                                       |
| (27) | <wsdll1:binding name="StockQuoteSoapBinding" type="fab:Quote"></wsdll1:binding>                                             |
| (28) | <wsoapl2:binding <="" style="document" td=""></wsoapl2:binding>                                                             |
| (29) | <pre>transport="http://schemas.xmlsoap.org/soap/http" /&gt;</pre>                                                           |
| (30) | <wsp:policyreference uri="#RmPolicy" wsdlll:required="true"></wsp:policyreference>                                          |
| (31) | <wsp:policyreference uri="#X509EndpointPolicy" wsdll1:required="true"></wsp:policyreference>                                |
| (32) | <wsdlll:operation name="GetLastTradePrice"></wsdlll:operation>                                                              |
| (33) | <pre><wsoapl2:operation soapaction="http://www.example.com/stock/Quote/GetLastTradePriceRequest"></wsoapl2:operation></pre> |
| (34) | <wsdll1:input></wsdll1:input>                                                                                               |
| (35) | <wsoap12:body use="literal"></wsoap12:body>                                                                                 |
| (36) | <wsp:policyreference <="" td="" uri="#SecureMessagePolicy"></wsp:policyreference>                                           |
|      | wsdll1:required="true" />                                                                                                   |
| (37) |                                                                                                    |
| (38) | <wsdll1:output></wsdll1:output>                                                                                             |
| (39) | <wsoap12:body use="literal"></wsoap12:body>                                                                                 |
| (40) | <wsp:policyreference <="" td="" uri="#SecureMessagePolicy"></wsp:policyreference>                                           |
| (41) | wsdll1:required="true" />                                                                                                   |
| (42) |                                                                                                    |
| (43) |                                                                                                    |
| (44) |                                                                                                    |
| (45) |                                                                                                    |

For endpoints bound to StockQuoteSoapBinding, the effective policy [p.8] of the endpoint is listed in Example 3-1 [p.10] (above). For the GetLastTradePrice operation, an additional message-level effective policy [p.8] is in effect for the input message, whose XML 1.0 representation is listed in Example 4-2 [p.18].

#### Example 4-2. Example Message Security Policy Expression.

```
(01) <wsp:Policy
       xmlns:sp="http://schemas.xmlsoap.org/ws/2005/07/securitypolicy"
       xmlns:wsp="http://www.w3.org/2006/07/ws-policy"
       xmlns:wsu="http://docs.oasis-open.org/wss/2004/01/oasis-200401-wss-wssecurity-utility-1.0.xsd"
       wsu:Id="SecureMessagePolicy" >
(02) <sp:SignedParts>
(03)
       <sp:Body />
(04) </sp:SignedParts>
     <sp:EncryptedParts>
(05)
(06)
       <sp:Body />
(07) </sp:EncryptedParts>
(08) </wsp:Policy>
```

# **5. Attaching Policies Using UDDI**

This section defines a mechanism for associating policies with policy subjects [p.7] through the use of UDDI. It defines a minimum level of support for associating policy expressions [p.7] with entities in a UDDI registry. The calculation of effective policy [p.8] for UDDI entities is described in Section **5.1 Calculating Effective Policy and Element Policy in UDDI** [p.19]. While the general concept for associating policy expressions [p.7] with UDDI entities, which is specified in Sections **5.2 Referencing Remote Policy Expressions** [p.21] and **5.3 Registering Reusable Policy Expressions** [p.22], is based on UDDI Version 2 [*UDDI API 2.0 [p.26]*, *UDDI Data Structure 2.0 [p.26]*], the necessary changes with respect to UDDI Version 3 [*UDDI 3.0 [p.26]*] are explained in Section **5.4 Registering Policies in UDDI Version 3** [p.24].

There are essentially two approaches for registering policies in UDDI. One approach is to directly reference remotely accessible policy expressions [p.7] in UDDI entities, the other is to register policy expressions [p.7] as distinct tModels and then reference these tModels in each UDDI entity that is using the policy expression [p.7]. While the former approach (see Section **5.2 Referencing Remote Policy Expressions** [p.21]) is expected to be used for policy expressions [p.7] that are mainly unique for a given Web service, the latter approach (see Section **5.3 Registering Reusable Policy Expressions** [p.22]) is expected to be used for more modular and reusable policy expressions [p.7].

# **5.1 Calculating Effective Policy and Element Policy in UDDI**

When attaching a policy [p.6] to a UDDI entity a policy scope [p.7] is implied for that attachment. The policy scope [p.7] only contains the policy subjects [p.7] associated with that entity, and not those associated with the children of that entity. This policy [p.6] is the entity's element policy [p.9].

Each policy assertion [p.6] contained within a UDDI entity's element policy [p.9] should have the correct semantic such that the subject for that assertion is that UDDI entity. For example, assertions that describe behaviours regarding a service provider should only be contained within policies attached to a businessEntity structure.

For UDDI tModels that represent Web service types, the element policy [p.9] is considered an intrinsic part of the tModel and applies to all uses of that tModel. In particular, it MUST be merged [p.8] into the effective policy [p.8] of every bindingTemplate that references that tModel.

Policies that apply to deployed Web services (bindingTemplates) are only considered in the effective policy [p.8] of that deployed resource itself.

Each of these entities MAY have an element policy [p.9] per Section **3. Policy Attachment** [p.8]. The remainder of this section defines how that element policy [p.9] is interpreted to calculate the effective policy [p.8].

### 5.1.1 Service Provider Policy Subject

The following UDDI element is considered as the service provider policy subject:

• uddi:businessEntity

This element MAY have element policy [p.9] as per Section **3. Policy Attachment** [p.8], and if present MUST be merged [p.8] into the effective policy [p.8] of the UDDI businessEntity Subject.

Policy attached to the service provider policy subject applies to behaviors or aspects of the service provider as a whole, irrespective of interactions over any particular service. This includes — but is not limited to — acting as a service consumer or a service provider in general.

### 5.1.2 Service Policy Subject

The following UDDI element is considered as the service policy subject:

• uddi:businessService

This element MAY have element policy [p.9] as per Section **3. Policy Attachment** [p.8], and if present MUST be merged [p.8] into the effective policy [p.8] of the UDDI businessService Subject.

Policy attached to the service policy subject applies to behaviors or aspects of the service as a whole, irrespective of interactions over any particular endpoint. This includes — but is not limited to — acting as a consumer or a provider of the service.

### 5.1.3 Endpoint Policy Subject

The following UDDI elements collectively describe an endpoint:

- uddi:bindingTemplate
- uddi:tModel

These elements MAY have element policy [p.9] as per Section **3. Policy Attachment** [p.8]. The policy scope [p.7] implied by each of these elements contains the endpoint policy subject representing the deployed endpoint.

An endpoint policy subject applies to behaviours associated with an entire endpoint of the service, irrespective of any message exchange made. This includes — but is not limited to — aspects of communicating with or instantiating the endpoint.

The effective policy [p.8] for a UDDI endpoint includes the element policy [p.9] of the uddi:bindingTemplate element that defines the endpoint merged [p.8] with the element policy [p.9] of those uddi:tModel elements that are referenced in contained uddi:tModelInstanceInfo elements.

### **5.2 Referencing Remote Policy Expressions**

UDDI tModels provide a generic mechanism for associating arbitrary metadata with services and other entities in a UDDI registry. To properly integrate Web Services Policy into the UDDI model, Web Services Policy 1.5 - Attachment pre-defines one tModel that is used to associate a remotely accessible policy [p.6] with an entity in a UDDI registry.

This new tModel is called the remote policy reference category system and is defined in Appendix **B.1 Remote Policy Reference Category System** [p.28].

UDDI registries MUST use the tModelKey

uuid:a27078e4-fd38-320a-806f-6749e84f8005 to uniquely identify this tModel so that UDDI registry users can expect the same behavior across different UDDI registries.

The tModel's valid values are those IRIs that identify external policy expressions [p.7]; that is, when referencing this category system in a categoryBag, the corresponding keyValue of the keyedReference is the IRI of the policy expression [p.7].

Using the remote policy reference category system, one can then associate a policy expression [p.7] with a businessEntity, a businessService, and a tModel using the entity's categoryBag. For example, associating the policy expression [p.7] that is identified by the IRI http://www.example.com/myservice/policy with a businessService is done as follows:

```
<br/><businessService serviceKey="..." >
<name>...</name>
<description>...</description>
<bindingTemplates>...</bindingTemplates>
<categoryBag>
<keyedReference
keyName="Policy Expression for example's Web services"
keyValue="http://www.example.com/myservice/policy"
tModelKey="uuid:a27078e4-fd38-320a-806f-6749e84f8005" />
</categoryBag>
</businessService>
```

The tModelKey of the keyedReference MUST match the fixed tModelKey from the remote policy reference category system. The keyValue MUST be the IRI that identifies the policy expression [p.7].

A different approach has to be taken to associate a policy expression [p.7] with a bindingTemplate, since bindingTemplates do not contain a categoryBag in UDDI Version 2. Therefore, the bind-ingTemplate 's tModelInstanceInfo and instanceParms MUST be used as follows:

The tModelKey of the tModelInstanceInfo MUST match the fixed tModelKey from the remote policy reference category system as defined above. The instanceParms MUST be the IRI that identifies the policy expression [p.7].

### **5.3 Registering Reusable Policy Expressions**

In addition to using the approach outlined in the section above, publishers may register a specific policy expression [p.7] in a UDDI registry as a distinct tModel. To properly categorize tModels as policy expressions [p.7], Web Services Policy 1.5 - Attachment pre-defines the Web Services Policy Types category system as a tModel. This tModel is defined in Appendix **B.2 Web Services Policy Types Category System** [p.29].

The following illustrates a tModel for the policy expression [p.7] identified by the IRI http://www.example.com/myservice/policy.

```
<tModel tModelKey="uuid:04cfa...">
  <name>...</name>
  <description xml:lang="EN">
   Policy Expression for example's Web services
  </description>
  <overviewDoc>
    <description xml:lang="EN">Web Services Policy Expression</description>
    <overviewURL>http://www.example.com/myservice/policy</overviewURL>
  </overviewDoc>
  <categoryBag>
    <keyedReference
      keyName="Reusable policy Expression"
      keyValue="policy"
      tModelKey="uuid:fa1d77dc-edf0-3a84-a99a-5972e434e993" />
    <keyedReference
      keyName="Policy Expression for example's Web services"
       keyValue="http://www.example.com/myservice/policy"
       tModelKey="uuid:a27078e4-fd38-320a-806f-6749e84f8005" />
  </categoryBag>
</tModel>
```

The first keyedReference specifies that the tModel represents a policy expression [p.7] — rather than only being associated with one — by using the Web Services Policy Types category system's built-in category "policy", which is its single valid value. This is necessary in order to enable UDDI inquiries for policy expressions [p.7] in general. The second keyedReference designates the policy expression [p.7] the tModel represents by using the approach from the section above. This is necessary in order to enable UDDI inquiries for particular policy expressions [p.7] based on their IRI.

Note that the policy expression [p.7] IRI is also specified in the tModel's overview URL to indicate that it is a resolvable URL to actually retrieve the policy expression [p.7].

Web Services Policy 1.5 - Attachment pre-defines another tModel that is used to associate such a pre-registered, locally available policy expressions [p.7] with an entity in a UDDI registry

This new tModel is called the local policy reference category system and is defined in Appendix **B.3** Local Policy Reference Category System [p.30].

UDDI registries MUST use the tModelKey

uuid:a27f7d45-ec90-31f7-a655-efe91433527c to uniquely identify this tModel so that UDDI registry users can expect the same behavior across different UDDI registries.

The local policy reference category system is based on tModelKeys. The valid values of this category system are those tModelKeys identifying tModels that

- exist in the same UDDI registry
- and are categorized as "policy" using the Web Services Policy Types category system.

That is, when referencing this category system in a category bag, the corresponding keyValue of the keyedReference is the tModelKey of the tModel that represents the policy expression [p.7].

Given the local policy reference category system, one can then associate a policy expression [p.7] tModel with a businessEntity, a businessService, and a tModel using the entity's categoryBag. For example, associating the policy expression [p.7] tModel with the tModelKey "uuid:04cfa..." from above with a businessService is done as follows:

```
<br/>
<businessService serviceKey="..." >
<name>...</name>
<description>...</description>
<bindingTemplates>...</bindingTemplates>
<categoryBag>
<keyedReference
keyName="Policy Expression for example's Web services"
keyValue="uuid:04cfa..."
tModelKey="uuid:a27f7d45-ec90-31f7-a655-efe91433527c" />
</categoryBag>
</businessService>
```

The tModelKey of the keyedReference MUST match the fixed tModelKey from the local policy reference category system. The keyValue MUST be the tModelKey of the policy expression [p.7] that is registered with the UDDI registry.

A different approach has to be taken to associate a policy expression [p.7] with a bindingTemplate, since bindingTemplates do not contain a categoryBag in UDDI Version 2. Therefore, the bind-ingTemplate's tModelInstanceInfo and instanceParms MUST be used as follows:

The tModelKey of the tModelInstanceInfo MUST match the fixed tModelKey from the local policy reference category system. The instanceParms MUST be the tModelKey of the policy expression [p.7] that is registered with the UDDI registry.

### 5.4 Registering Policies in UDDI Version 3

UDDI Version 3 [*UDDI* 3.0 [p.26] ] provides a number of enhancements in the areas of modeling and entity keying. Special considerations for UDDI multi-version support are outlined in chapter 10 of [*UDDI* 3.0 [p.26] ]. The changes with respect to the previous sections are as follows.

First, the tModelKeys of the pre-defined tModels are migrated to domain-based keys. The migration is unique since the Version 2 keys introduced in this specification are already programmatically derived from the Version 3 keys given below.

```
The tModelKey for the remote policy reference tModel changes from
"uuid:a27078e4-fd38-320a-806f-6749e84f8005" to
"uddi:schemas.xmlsoap.org:remotepolicyreference:2003_03".
```

The tModelKey for the Web Services Policy Types tModel changes from "uuid:fald77dc-edf0-3a84-a99a-5972e434e993" to "uddi:schemas.xmlsoap.org:policytypes:2003\_03".

```
The tModelKey for the local policy reference tModel changes from
"uuid:a27f7d45-ec90-31f7-a655-efe91433527c" to
"uddi:schemas.xmlsoap.org:localpolicyreference:2003_03".
```

Second, rather than putting policy expression [p.7] references in a bindingTemplate 's tModelInstanceInfo, they are added to the bindingTemplate 's categoryBag, analogous to the mechanism described for other UDDI entities. For example, the example bindingTemplate from section **5.1 Calculating Effective Policy and Element Policy in UDDI** [p.19] would be changed as follows:

```
<br/><bindingTemplate bindingKey="..." >
<accessPoint>...</accessPoint>
<tModelInstanceDetails>...</tModelInstanceDetails>
<categoryBag>
<keyedReference
keyName="Policy Expression for example's Web services"
keyValue="http://www.example.com/myservice/policy"
tModelKey="uddi:schemas.xmlsoap.org:remotepolicyreference:2003_03"
/>
</categoryBag>
</bindingTemplate>
```

Third, inquiries for reusable policy expression [p.7] tModels and UDDI entities that are associated with remote policy expression [p.7] is enhanced by the wildcard mechanism for keyValues in keyedReferences. For example, searching for all policy expression [p.7] tModels whose IRI starts with http://www.example.com/, the following find\_tModel API call can be used:

Fourth, all UDDI entities may be digitally signed using XML digital signatures [*XML-Signature* [*p.28*]]. Publishers who want to digitally sign their policy expression [p.7] tModels or policy expression [p.7] references in UDDI MUST use the Schema-centric canonicalization algorithm [*SCC14N* [*p.27*]].

# 6. Security Considerations

It is RECOMMENDED that policy attachments [p.6] be signed to prevent tampering. This also provides a mechanism for authenticating policy attachments [p.6] by determining if the signer has the right to "speak for" the scope of the policy attachment [p.6].

Policies SHOULD NOT be accepted unless they are signed and have an associated security token to specify the signer has the right to "speak for" the scope containing the policy [p.6].

# 7. Conformance

# A. References

### **A.1 Normative References**

#### [BP 1.1]

*Basic Profile Version 1.1*, K. Ballinger, et al, Editors. The Web Services-Interoperability Organization, 24 August 2004. This version of the Basic Profile Version 1.1 is

http://www.ws-i.org/Profiles/BasicProfile-1.1-2004-08-24.html. The latest version of the Basic Profile Version 1.1 is available at http://www.ws-i.org/Profiles/BasicProfile-1.1.html

#### [IETF RFC 2119]

*Key words for use in RFCs to Indicate Requirement Levels*, S. Bradner, Author. Internet Engineering Task Force, June 1999. Available at http://www.ietf.org/rfc/rfc2119.txt.

#### [IETF RFC 3987]

Internationalized Resource Identifiers (IRIs), M. Duerst and M. Suignard, Authors. Internet Engineering Task Force, January 2005. Available at http://www.ietf.org/rfc/rfc3987.txt.

#### [UDDI API 2.0]

*UDDI Version 2.04 API*, T. Bellwood, Editor. Organization for the Advancement of Structured Information Standards, 19 July 2002. This version of UDDI Version 2.0 API is

http://uddi.org/pubs/ProgrammersAPI-V2.04-Published-20020719.htm. The latest version of the UDDI 2.0 API is available at http://uddi.org/pubs/ProgrammersAPI\_v2.htm.

#### [UDDI Data Structure 2.0]

*UDDI Version 2.03 Data Structure Reference*, C. von Riegen, Editor. Organization for the Advancement of Structured Information Standards, 19 July 2002. This version of UDDI Version 2.0 Data Structures is http://uddi.org/pubs/DataStructure-V2.03-Published-20020719.htm. The latest version of the UDDI 2.0 Data Structures is available at http://uddi.org/pubs/DataStructure\_v2.htm.

#### [UDDI 3.0]

*UDDI Version 3.0.1*, L. Clément, et al, Editors. Organization for the Advancement of Structured Information Standards, 14 October 2003. This version of the UDDI Version 3.0 is http://uddi.org/pubs/uddi-v3.0.1-20031014.htm. The latest version of the UDDI 3.0 specification is available at http://uddi.org/pubs/uddi\_v3.htm.

[Web Services Policy Framework]

*Web Services Policy 1.5 - Framework*, A. S. Vedamuthu, D. Orchard, M. Hondo, T. Boubez and P. Yendluri, Editors. World Wide Web Consortium, 27, September 2006. This version of the specification of the Web Services Policy 1.5 - Framework specification is

http://www.w3.org/TR/2006/WD-ws-policy-20060927. The latest version of Web Services Policy 1.5 - Framework is available at http://www.w3.org/TR/ws-policy.

#### [WS-Addressing Core]

*Web Services Addressing 1.0 - Core*, M. Gudgin, M. Hadley, and T. Rogers, Editors. World Wide Web Consortium, 9 May 2006. This version of the Web Services Addressing 1.0 - Core Recommendation is http://www.w3.org/TR/2006/REC-ws-addr-core-20060509/. The latest version of Web Services Addressing 1.0 - Core is available at http://www.w3.org/TR/ws-addr-core.

#### [WSDL 1.1]

*Web Services Description Language (WSDL) 1.1*, E. Christensen, et al, Authors. World Wide Web Consortium, March 2001. Available at http://www.w3.org/TR/2001/NOTE-wsdl-20010315.

#### [WSDL 2.0 Core Language]

*Web Services Description Language (WSDL) Version 2.0 Part 1: Core Language*, R. Chinnici, J. J. Moreau, A. Ryman, S. Weerawarana, Editors. World Wide Web Consortium, 27 March 2006. This version of the WSDL 2.0 specification is http://www.w3.org/TR/2006/CR-wsdl20-20060327. The

latest version of WSDL 2.0 is available at http://www.w3.org/TR/wsdl20.

#### [WS-Security 2004]

*Web Services Security: SOAP Message Security 1.0 (WS-Security 2004)*, A. Nadalin, C. Kaler, P. Hallam-Baker, and R. Monzillo, Editors. Organization for the Advancement of Structured Information Standards, March 2004. Available at

http://docs.oasis-open.org/wss/2004/01/oasis-200401-wss-soap-message-security-1.0.pdf. [XML Information Set]

*XML Information Set (Second Edition)*, J. Cowan and R. Tobin, Editors. World Wide Web Consortium, 24 October 2001, revised 4 February 2004. This version of the XML Information Set Recommendation is http://www.w3.org/TR/2004/REC-xml-infoset-20040204. The latest version of XML Information Set is available at http://www.w3.org/TR/xml-infoset.

#### [XML Namespaces]

*Namespaces in XML 1.0*, T. Bray, D. Hollander, A. Layman, and R. Tobin, Editors. World Wide Web Consortium, 14 January 1999, revised 16 August 2006. This version of the XML Information Set Recommendation is http://www.w3.org/TR/2006/REC-xml-names-20060816/. The latest version of Namespaces in XML is available at http://www.w3.org/TR/REC-xml-names.

#### [XML Schema Datatypes]

*XML Schema Part 2: Datatypes Second Edition*, P. Byron and A. Malhotra, Editors. World Wide Web Consortium, 2 May 2001, revised 28 October 2004. This version of the XML Schema Part 2 Recommendation is http://www.w3.org/TR/2004/REC-xmlschema-2-20041028. The latest version of XML Schema Part 2 is available at http://www.w3.org/TR/xmlschema-2.

#### [XML Schema Structures]

*XML Schema Part 1: Structures Second Edition*, H. Thompson, D. Beech, M. Maloney, and N. Mendelsohn, Editors. World Wide Web Consortium, 2 May 2001, revised 28 October 2004. This version of the XML Schema Part 1 Recommendation is

http://www.w3.org/TR/2004/REC-xmlschema-1-20041028. The latest version of XML Schema Part 1 is available at http://www.w3.org/TR/xmlschema-1.

# A.2 Other References

[SCC14N]

*Schema Centric XML Canonicalization Version 1.0*, S. Aissi, A. Hately, and M. Hondo, Editors. Organization for the Advancement of Structured Information Standards, 23 May 2005. This version of the Schema Centric XML Canonicalization Version 1.0 is http://uddi.org/pubs/SchemaCentric-Canonicalization-20050523.htm. The latest version of Schema Centric XML Canonicalization Version 1.0 is available at http://uddi.org/pubs/SchemaCentricCanonicalization.htm.

#### [WS-MetadataExchange]

*Web Services Metadata Exchange (WS-MetadataExchange)*, K. Ballinger, et al, Authors. BEA Systems Inc., Computer Associates International, Inc., International Business Machines Corporation, Microsoft Corporation, Inc., SAP AG, Sun Microsystems, and webMethods, September 2004. Available at http://schemas.xmlsoap.org/ws/2004/09/mex/

[WS-RM Policy]

*Web Services Reliable Messaging Policy Assertion (WS-RM Policy)*, D. David, A. Kamarkar, G. Pilz, and Ü. Yalçinalp, Editors. Organization for the Advancement of Structured Information Standards, 24 April 2006. Available at http://www.oasis-open.org/committees/down-load.php/17838/wsrmp-1.1-spec-wd-08.pdf

[WS-SecurityPolicy]

*WS-SecurityPolicy* v1.0, A. Nadalin, M. Gudgin, A. Barbir, and H. Granqvist, Editors. Organization for the Advancement of Structured Information Standards, 8 December 2005. Available at http://www.oasis-open.org/committees/download.php/15979/oasis-wssx-ws-securitypolicy-1.0.pdf.

[WSDL 1.1 Binding for SOAP 1.2]

WSDL 1.1 Binding for SOAP 1.2, D. Angelov, et al, Authors. World Wide Web Consortium, 5 April 2006. Available at http://www.w3.org/Submission/2006/SUBM-wsdl11soap12-20060405/.
[XML-Signature]

*XML-Signature Syntax and Processing*, D. Eastlake, J. Reagle, and D. Solo, Editors. The Internet Society & World Wide Web Consortium, 12 February 2002. This version of the XML-Signature Syntax and Processing Recommendation is

http://www.w3.org/TR/2002/REC-xmldsig-core-20020212/. The latest version of XML-Signature Syntax and Processing is available at http://www.w3.org/TR/xmldsig-core/.

# **B. UDDI tModel Definitions**

This section contains the UDDI tModel definitions for the canonical tModels used in Section **5**. Attaching **Policies Using UDDI** [p.19] . The tModelKeys shown in the tModel structure sections are valid UDDI Version 2 keys. When using UDDI Version 3, the corresponding derived UDDI Version 2 keys must be used.

# **B.1 Remote Policy Reference Category System**

### **B.1.1 Design Goals**

This tModel is used to attach a policy [p.6] to a UDDI entity by referencing the policy's IRI.

### **B.1.2 tModel Definition**

| Name:                     | http://schemas.xmlsoap.org/ws/2003/03/remotepolicyreference                                                                                                    |
|---------------------------|----------------------------------------------------------------------------------------------------|
| Description:              | Category system used for UDDI entities to point to an external Web services policy attachment policy that describes their characteristics. See Web Services Policy 1.5 - Attachment specification for further details. |
| UDDI Key<br>(V3):         | uddi:schemas.xmlsoap.org:remotepolicyreference:2003_03                                                                                                    |
| UDDI V1,V2<br>format key: | uuid:a27078e4-fd38-320a-806f-6749e84f8005                                                                                                    |
| Categorization:           | categorization                                                                                                    |
| Checked:                  | No                                                                                                    |

### **B.1.3 tModel Structure**

```
<tModel tModelKey="uuid:a27078e4-fd38-320a-806f-6749e84f8005" >
<name>http://schemas.xmlsoap.org/ws/2003/03/remotepolicyreference</name>
<description xml:lang="EN">Category system used for UDDI entities to point to an external
Web Services Policy Attachment policy expression that describes their characteristics.
See Web Services Policy 1.5 - Attachment specification for further details.</description>
<categoryBag>
<keyedReference
keyName="uddi-org:types:categorization"
keyValue="categorization"
tModelKey="uuid:clacf26d-9672-4404-9d70-39b756e62ab4" />
</categoryBag>
</tModel>
```

### **B.2** Web Services Policy Types Category System

#### **B.2.1 Design Goals**

This tModel is used to categorize tModels as representing policy expressions [p.7]. There is only one valid value, namely "policy", that indicates this very fact. It is RECOMMENDED that tModels categorized as representing policy expressions [p.7] reference no more and no less than this very policy expression [p.7] using the remote policy reference category system.

#### **B.2.2 tModel Definition**

| Name:                     | http://schemas.xmlsoap.org/ws/2003/03/policytypes                                                                                           |
|---------------------------|----------------------------------------------------------------------------------------------------|
| Description:              | Web services policy types category system used for UDDI tModels to characterize them as Web services policy-based policy expressions [p.7]. |
| UDDI Key (V3):            | uddi:schemas.xmlsoap.org:policytypes:2003_03                                                                                                |
| UDDI V1,V2<br>format key: | uuid:fald77dc-edf0-3a84-a99a-5972e434e993                                                                                                   |
| Categorization:           | categorization                                                                                                    |
| Checked:                  | No                                                                                                    |

#### **B.2.3 tModel Structure**

```
<tModel tModelKey="uuid:fald77dc-edf0-3a84-a99a-5972e434e993" >
<name>http://schemas.xmlsoap.org/ws/2003/03/policytypes</name>
<description xml:lang="EN">Web Services Policy Types category system used for UDDI tModels
to characterize them as Web Services Policy - based policy expressions.</description>
<categoryBag>
<keyedReference
keyName="uddi-org:types:categorization"
```

```
keyValue="categorization"
    tModelKey="uuid:clacf26d-9672-4404-9d70-39b756e62ab4" />
    </categoryBag>
</tModel>
```

# **B.3 Local Policy Reference Category System**

### **B.3.1 Design Goals**

This tModel is used to attach a policy expression [p.7] to a UDDI entity by referencing the UDDI entity that represents this policy expression [p.7]. The local policy reference category system is based on tModelKeys. It is expected that referenced tModels are registered with the same UDDI registry and are categorized as representing policy expressions [p.7] using the Web services policy types category system.

#### **B.3.2 tModel Definition**

| Name:                     | http://schemas.xmlsoap.org/ws/2003/03/localpolicyreference                                                                                                    |
|---------------------------|----------------------------------------------------------------------------------------------------|
| Description:              | Category system used for UDDI entities to point to a Web services policy policy expression [p.7] tModel that describes their characteristics. See Web Services Policy 1.5 - Attachment specification for further details. |
| UDDI Key<br>(V3):         | uddi:schemas.xmlsoap.org:remotepolicyreference:2003_03                                                                                                    |
| UDDI V1,V2<br>format key: | uuid:a27f7d45-ec90-31f7-a655-efe91433527c                                                                                                    |
| Categorization:           | categorization                                                                                                    |
| Checked:                  | Yes                                                                                                    |

#### **B.3.3 tModel Structure**

```
<tModel tModelKey="uuid:a27f7d45-ec90-31f7-a655-efe91433527c" >
 <name>http://schemas.xmlsoap.org/ws/2003/03/localpolicyreference</name>
  <description xml:lang="en">Category system used for UDDI entities to point to a
  Web Services Policy policy expression tModel that describes their characteristics.
  See Web Services Policy 1.5 - Attachment specification for further details.</description>
  <categoryBag>
    <kevedReference
       keyName="uddi-org:types:categorization"
       keyValue="categorization"
       tModelKey="uuid:clacf26d-9672-4404-9d70-39b756e62aB4" />
    <keyedReference
       keyName="uddi-org:entityKeyValues"
       keyValue="tModelKey"
       tModelKey="uuid:916b87bf-0756-3919-8eae-97dfa325e5a4" />
  </categoryBag>
</tModel>
```

# C. Acknowledgements (Non-Normative)

This document is the work of the W3C Web Services Policy Working Group.

Members of the Working Group are (at the time of writing, and by alphabetical order): Dimitar Angelov (SAP AG), Abbie Barbir (Nortel Networks), Charlton Barreto (Adobe Systems Inc.), Sergey Beryozkin (IONA Technologies, Inc.), Vladislav Bezrukov (SAP AG), Toufic Boubez (Layer 7 Technologies), Paul Cotton (Microsoft Corporation), Jeffrey Crump (Sonic Software), Glen Daniels (Sonic Software), Ruchith Fernando (WSO2), Christopher Ferris (IBM Corporation), William Henry (IONA Technologies, Inc.), Frederick Hirsch (Nokia), Maryann Hondo (IBM Corporation), Tom Jordahl (Adobe Systems Inc.), Philippe Le Hégaret (W3C/MIT), Jong Lee (BEA Systems, Inc.), Mark Little (JBoss Inc.), Ashok Malhotra (Oracle Corporation), Monica Martin (Sun Microsystems, Inc.), Jeff Mischkinsky (Oracle Corporation), Dale Moberg (Cyclone Commerce, Inc.), Anthony Nadalin (IBM Corporation), David Orchard (BEA Systems, Inc.), Bijan Parsia (University of Manchester), Fabian Ritzmann (Sun Microsystems, Inc.), Daniel Roth (Microsoft Corporation), Sanka Samaranayake (WSO2), Felix Sasaki (W3C/Keio), Skip Snow (Citigroup), Yakov Sverdlov (Computer Associates), Mark Temple-Raston (Citigroup), Asir Vedamuthu (Microsoft Corporation), Sanjiva Weerawarana (WSO2), Ümit Yalçinalp (SAP AG), Prasad Yendluri (webMethods, Inc.).

The people who have contributed to discussions on public-ws-policy@w3.org are also gratefully acknowl-edged.

# **D.** Changes in this Version of the Document (Non-Normative)

A list of substantive changes since the Working Draft dated 31 July 2006 is below:

- Added an empty conformance section.
- Replaced URI with IRI.

# **E.** Web Services Policy 1.5 - Attachment Change Log (Non-Normative)

| Date      | Author | Description                                                                                                    |
|-----------|--------|----------------------------------------------------------------------------------------------------|
| 20060712  | ASV    | Updated the list of editors. Completed action items 20 from the Austin F2F.                                                                                                    |
| 20060712  | DBO    | Completed action item 12                                                                                                    |
| 20060718  | DBO    | Completed action items Editors to remove extraneous namespace decl in the example at the end of section 3.4 18, RFC2606 for domain names 09 (note: PLH had already done but it didn't show up in the change log) editors to straighten up Note after example 3-1 11 |
| 20060719  | TIB    | Completed action item 22: Linked SVG graphic                                                                                                    |
| 20060721  | ASV    | Completed action items 23, 25 and 26 from the Austin F2F.                                                                                                    |
| 20060721  | ASV    | Completed action item 29 from the Austin F2F.                                                                                                    |
| 20060726  | ASV    | Incorporated the XML namespace URI versioning policy adopted by the WG.                                                                                                    |
| 20060808  | DBO    | Completed action items: 15 as early as possible in the doc, use the definition that are defined in the doc. Issue 3545, use of {any} and {@any} in xpath-like expressions not defined in Notational Conventions section                                             |
| 20060808  | ASV    | Implemented the resolution for issue 3543.                                                                                                    |
| 20060809  | DBO    | Implemented the resolution for issue 3546: wsdl 2.0 status mention.                                                                                                    |
| 20060809  | ASV    | Implemented the resolution for issue 3556 and the resolution for issue 3558.                                                                                                    |
| 20060811  | DBO    | Completed action items: 15 remove use if emph/ital terms. Framework: removed emph on conceptually replace and support; attachment: make merge a termdef                                                                                                    |
| 20060813  | ASV    | Added a new Section <b>D. Changes in this Version of the Document</b> [p.31] (that provides a list of substantive chanages since the previous publication).                                                                                                    |
| 20060825  | PY     | Implemented the resolution for issue 3544.                                                                                                    |
| 20060827  | TIB    | Completed action item: resolution for adding Conformance section.                                                                                                    |
| 20060827  | TIB    | Implemented the resolution for issue 3605: typo in example.                                                                                                    |
| 20060829  | ASV    | Implemented the resolution for issue 3561: replaced URI with IRI.                                                                                                    |
| 200609006 | DBO    | Completed partial resolution for issue 3590. for adding document attribute extens-<br>bility of wsp:Policy/@{any} and wsp:Policy//wsp:PolicyReference/@{any},<br>specifically making attribute extensibility for any namespace.                                     |
| 20060906  | ASV    | Implemented the resolution for issue 3557: clarify the use of domain expressions.                                                                                                    |